YouTube Package Crack Product Key Full

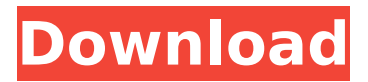

**YouTube Package Crack+ [Mac/Win]**

### YouTube package supports the YouTube API V2 which offers advanced features like: - account create/delete playlist create/delete video/list download - private status change - subscribe unsubscribe - account history

- Account Statistics - Broadcasts - private and public channel/user listing videos/list page/media video/list play count This package will include all required code (JavaScript and PHP) which needs to be manually edited. You can do this under the included PHP files inside the folder [dist]/js. Alternatively, if you prefer using a web-based auto-

plugin system, you can download all code ready for deployment. Further, you can also edit the code under [dist]/html. The YouTube package comes with the following default pages: \* Home: index.php \* Upload: upload.php \* Playlist: playlist.php \* Videos: videos.php The YouTube-PHP class is available inside the [dist]/js folder. You can

simply include this file to access the YouTube functions:  $sy = New$ YouTube();

\$y->username('username'); \$y->key('key'); The YouTube class file has been designed to return an array of objects if you access function specific to YouTube API. This array has the following properties: \* title: string \* uploader \* description \* category \* tags

 $*$  status  $*$  thumbnails  $*$ keywords \* link \* embedUrl \* owner \* embedHTML \* views You can find the complete API description at YouTube PHP API v2.0 I have published the complete source code on GitHub: It's time to pay me back for giving you what I'm so proud of. You can also use it to debug the API requests and see how the syntax is working. Enjoy! A: I also

looked into the issue and after some research I ran into this issue which was well described here: Some notes/info here Check out the RESTful API: Use the YouTube Api v2:

**YouTube Package Crack+ X64 [Latest]**

YouTube Widgets YouTube Slideshows YouTube HTML5 Player YouTube Carousel

YouTube Carousel JavaScript YouTube Carousel JavaScript YouTube and Facebook Integration YouTube API YouTube API JavaScript YouTube API JavaScript Description Optionally we can also push videos to the client side: Youtube Player Control Custom Widget: Over the years I had been developing embedded video widgets. They are usually used to

support YouTube, Vimeo or a custom hosted video player. The following widgets are part of the package: YouTube Slideshows HTML5 YouTube Player Carousel with custom buttons Carousel with hidden buttons HTML5 Player with custom buttons Player control All widgets are responsive and can be easily configured. Depending on your video types, various search

requests can be made with the different YouTube queries. Youtube Video Player with custom controls These YouTube Widgets can be embedded and easily configured: YouTube HTML5 Player Youtube Carousel YouTube Carousel JavaScript YouTube Carousel JavaScript Carousel and JavaScript description The YouTube package can also push the

video to the client side (via ajax). This can for example be used to display live videos. The option to configure the video player is not limited to the Youtube widgets. The different YouTube API can be accessed from the youtube package, such as the GetUploadedVideoList, GetUploadedVideoDetails, DeleteUploadedVideo. I also offer an API that has the

same functionality as the regular API. It can be used for your own needs. If you like to customize YouTube Video Player in your web page, then the YouTube API offers many solution for that (For each widget, for each video, etc). Optionally we can also use a YouTube API (with custom parameters) to call to YouTube, therefore we can use any external API to get

the videos (Facebook, Youtube, Vimeo, Youtube api). We can also convert the URL to various media formats: MP3, OGG, M4A, FLAC or WMA. The Youtube API also offers some options to customize the embedding in your own website. The YouTube package offers a layer of abstraction over the youtube player. All the functionality can be accessed

### through different APIs (get videos, get embed, etc). External APIs can be called 3a67dffeec

• Play video and pause • Full screen mode • Exit fullscreen mode • Update the YouTube video if a new version is available • Play a random YouTube video • Resume a play that was stopped • Play the given time • Select and play a video from a list • Save the video for later • Select a video from a list •

Full screen mode (manual) • Pause the video • Play or stop the video • Exit fullscreen mode • Play/stop the previous play • Select the video from a list • Resume a play that was stopped • Set the playback speed • Seek the video • Create playlist • Create playlist • Dismiss the play/pause video button • Play • Pause • Stop • Suspend • Resume • Skip to

time • Copy video URL • Copy link to video URL • Clone your video URL • Set the playback speed (optional) • Set volume (optional) • Open the current URL • Go to the last used URL • Open the link from a file (optional) • Copy a link (optional) • Copy a new link • Close program Plugins: • PlayPauseVideo : PlayPauseVideo plugin allows you to play and pause the

video in one click. It can be used in a panel, in a tab page or a statusbar. • StopVideo : Adds the StopVideo plugin to open the standard Chrome control panel. • NextVideo / PrevVideo : Next and Prev video are the Next and Prev video plugins that allow you to jump forward or backward to a video in the playing list. • HighlightVideo : It

highlights a selected item by

changing its background color. • PlaypauseVideo2 : PlayPauseVideo2 plugin allows you to play/pause the video in one click. It can be used in a panel, in a tab page or a statusbar. • PlayPauseVideo(2) Plugin : PlayPauseVideo(2) plugin allows you to play/pause the video in one click. It can be used in a panel, in a tab page or a statusbar. • Playpause

Use YouTube videos in any application Extensive documentation Featured YouTube videos Expert support Simply drag the Video\_16x16.png, Video\_32x32.png, Video\_48x48.png files into the Drag and Drop area on the form and then call the TVideoStream.Play method

on any TMultiChannel. The package also provides a TForm for quickly starting and stopping videos: Available versions: - 16x16 and 32x32 - 16x16 and 32x32 Windows (all versions) - 32x32 and 48x48 Windows - 32x32 and 48x48 Mac OS X - 32x32 and 48x48 Android - 32x32 and 48x48 Nokia Lumia How to use: Place the TForm1.drag\_and\_drop and

the TForm1.play\_window forms onto your form and use them as needed. The

example below shows how to load a video from YouTube by using the

TForm1.drag\_and\_drop form. This can be quickly done with the API Key `` from the window: ``` {.cpp} // Add a TControl object for the form TTypedControl VideoControl; VideoControl.OnDragEnter :=

# @OnDragEnter; VideoControl.OnDragOver := @OnDragOver; VideoControl.OnDragDrop := @OnDragDrop;

- VideoControl.OnMouseDown
- := @OnMouseDown;
- VideoControl.OnMouseEnter
- := @OnMouseEnter;
- VideoControl.OnMouseLeave
- := @OnMouseLeave;
- VideoControl.OnMouseMove
- := @OnMouseMove;

VideoControl.OnMouseUp := @OnMouseUp; // Place the control into the form ... // Load a video from YouTube if not VideoControl.Enabled then begin VideoControl.Enabled := True; VideoControl.APIKey := ''; // Play a video from YouTube VideoControl.Play; // Stops a video from YouTube VideoControl.Stop; VideoControl.Refresh; end;

``` Other features: - You can also add sub-widgets into the TForm1.drag\_and

**System Requirements:**

## OS: Windows 8.1 (64-bit), Windows 7, Windows 10 CPU: Intel® Core™ i5, Intel® Core™ i3, AMD Athlon(TM) 64, Intel® Core™ 2 Duo RAM: 2GB Graphics: DirectX®11 compatible video card Network: Broadband Internet connection Storage: 500 MB available space How To Install: Windows 8.1 (64-bit)

### Download the game from Steam Mount the ISO file of the game to your hard drive

<https://gametimereviews.com/rhc-launcher-crack-free-download/> <https://newsleading.com/o-o-autobackup-free-download-march-2022/> <http://stv.az/?p=18551> <https://www.emitpost.com/wp-content/uploads/2022/07/zilqua.pdf> <https://lynonline.com/2022/07/08/vidcrop-pro-crack-mac-win-march-2022/> <https://www.nextiainfissi.it/2022/07/08/ultimate-suite-for-excel-free-download-2022-new/> <http://wendypthatsme.com/2022/07/08/nostlan-1-23-crack-serial-number-full-torrent-free-latest-2022/> <http://togetherwearegrand.com/?p=43834> [https://www.tucarroycasa.com/wp](https://www.tucarroycasa.com/wp-content/uploads/2022/07/Secure_Folder__Crack_Product_Key_Full_For_PC_Final_2022.pdf)[content/uploads/2022/07/Secure\\_Folder\\_\\_Crack\\_Product\\_Key\\_Full\\_For\\_PC\\_Final\\_2022.pdf](https://www.tucarroycasa.com/wp-content/uploads/2022/07/Secure_Folder__Crack_Product_Key_Full_For_PC_Final_2022.pdf) <http://www.trabajosfacilespr.com/make-a-filelist-crack-free-registration-code-free-for-windows-2/> <https://bestwaytofreedom.com/noobox-for-chrome-crack-full-version-mac-win/> <https://htownkitchenandbath.com/2022/07/08/kettering-course-scheduler-4-12-5-crack/> <https://iscs-conference.com/odbc-driver-for-salesforce-crack-registration-code-updated-2022/> https://autorek.no/wp-content/uploads/2022/07/Free\_ISO\_Converter\_Crack Free.pdf <https://peliculaspro.net/acespy-crack-activation-code-with-keygen-free-download> <http://villa-mette.com/?p=37520> [https://bhatimindcare.com/wp-content/uploads/2022/07/10ZiG\\_Manager.pdf](https://bhatimindcare.com/wp-content/uploads/2022/07/10ZiG_Manager.pdf) <https://ipa-softwareentwicklung.de/wp-content/uploads/2022/07/birpatr.pdf> <https://www.gift4kids.org/wp-content/uploads/2022/07/laurreh.pdf> <https://ig-link.com/disk-usage-analyzer-keygen-full-version-x64-2022/>